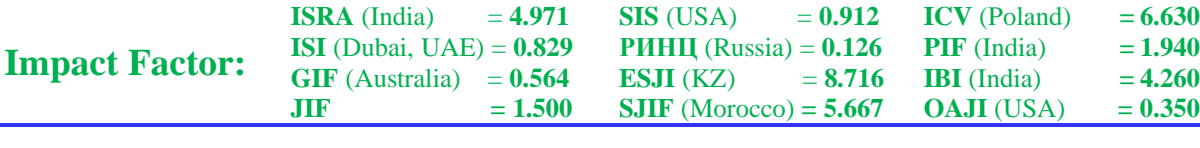

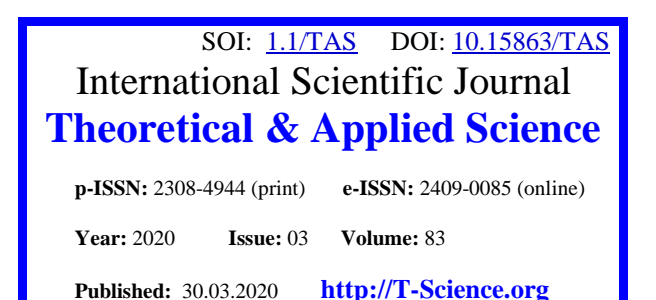

**QR – Issue QR – Article**

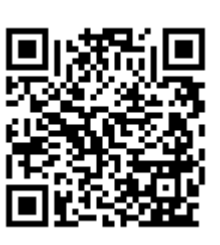

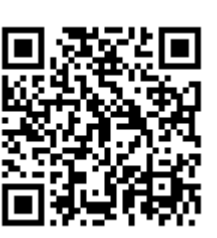

**Yu.R. Krakhmaleva** Taraz State University candidate of technical Sciences

**K. Saken** Taraz State University 2nd year master's degree in Mathematics

# **OPERATIONAL METHOD FOR SOLVING LINEAR DIFFERENTIAL EQUATIONS WITH CONSTANT COEFFICIENTS IN MAPLE**

*Abstract: Solving a linear differential equation using an operational method in the Maple environment eliminates the process of restoring the original using the table of requirements of the analytical method of solving the method in question, which is associated with certain calculations.*

*Key words: differential equation, operational method, Maple.*

*Language: Russian*

*Citation*: Krakhmaleva, Y. R., & Saken, K. (2020). Operational method for solving linear differential equations with constant coefficients in maple. *ISJ Theoretical & Applied Science, 03 (83),* 283-287.

Soi[: http://s-o-i.org/1.1/TAS-03-83-54](http://s-o-i.org/1.1/TAS-03-83-54) *Doi: crossed <https://dx.doi.org/10.15863/TAS.2020.03.83.54> Scopus ASCC: 2604.*

## **ОПЕРАЦИОННЫЙ МЕТОД РЕШЕНИЯ ЛИНЕЙНЫХ ДИФФЕРЕНЦИАЛЬНЫХ УРАВНЕНИЙ С ПОСТОЯННЫМИ КОЭФФИЦИЕНТАМИ В СРЕДЕ MAPLE**

*Аннотация: Решение линейного дифференциального уравнения операционным методом в среде Maple избавила от процесса восстановления оригинала с использованием таблицы соотвествий аналитического способа решения рассматриваемого метода, что связано с определенными вычислениями. Ключевые слова: дифференциальное уравнение, операционный метод, Maple.*

**Введение**

Операционный метод представляет эффективный метод решения дифференциальных уравнений. Применяя свойство преобразования

Лапласа, а именно дифференцирование оригинала, решение линейного дифференциального уравнения с постоянными коэффициентами:

$$
a_n y^{(n)}(x) + a_{n-1} y^{(n-1)}(x) + \dots + a_1 y'(x) + a_0 y(x) = f(x),
$$
\n(1)

( для неизвестного решения  $y(x)$  и функции  $f(x)$ выполняются условия существования преобразования Лапласа ) с начальными условиями

$$
y(0) = y_0
$$
,  $y'(0) = y_1$ , ...,  $y^{(n-1)}(0) = y_{n-1}$ , (2)

приводится к решению линейного алгебраического уравнения относительно *<sup>Y</sup>* (*p*) :

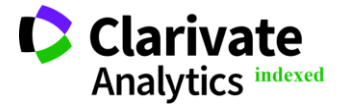

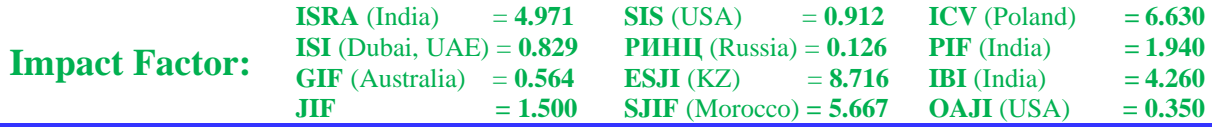

$$
a_n(p^nY(p)-p^{n-1}y_0-p^{n-2}y'_0-y^{(n-1)})+a_{n-1}(p^{n-1}Y(p)-p^{n-2}y_0-y_0^{n-2})++\ldots+a_1(pY(p)-y_0)+a_0Y(p)=F(p),
$$
\n(3)

где *<sup>Y</sup>* (*p*)- изображение неизвестного решения  $y(x)$ ,  $F(p)$ - изображение функции  $f(x)$ . Разрешая уравнение (3) относительно *<sup>Y</sup>* (*p*), получают искомое решение в виде изображения Лапласа. Решение уравнения (1), удовлетворяющее начальным условиям (2) получают, восстанавливая оригинал *<sup>Y</sup>* (*p*).

 $a_n(p^{\alpha\gamma}(p)-p^{\alpha-1}s_0-p^{\alpha-2}s_0^{\gamma}-p^{\alpha-1}z_0^{\gamma}-p^{\alpha-1}z_0^{\gamma}-p^{\alpha-1}z_0^{\gamma}-p^{\alpha-1}z_0^{\gamma}-p^{\alpha-1}z_0^{\gamma}-p^{\alpha-1}z_0^{\gamma}-p^{\alpha-1}z_0^{\gamma}-p^{\alpha-1}z_0^{\gamma}$ <br>
(*p*). modenomene nonnecentre o pensembre connecentre pensembre connece Как известно, из теории дифференциальных уравнений общее решение неоднородного дифференциального уравнения *<sup>n</sup>* -го порядка зависит от *n* произвольных постоянных  $C_1$ ,  $C_2$  $, ..., C<sub>n</sub>$ . . Для нахождения произвольных постоянных необходимо решить систему *n* линейных алгебраических уравнений, с помощью которой определяется неизвестная функция и ее производные до *n*−1 -го порядка. Для дифференциальных уравнений порядка *n* > 2 это представляет трудоемкий процесс. Преобразование Лапласа значительно упрощает нахождение решения. Во- первых, решение дифференциального уравнения (1) относительно оригинала сводится к алгебраическому уравнению относительно его изображения (3). Во- вторых, введение произвольных постоянных  $C_1$  ,  $C_2$  ,...,  $C_n$ при решении относительно изображения и в последующем при решении относительно оригинала, освобождает от нахождения их значений, исходя из начальных условий (2). Это позволяет обходиться без нахождения общего

**restart; with(inttrans); a2:=1;a1:=3;a0:=0;f:=exp(-3\*x);y0:=0;y1:=1;**  $eq1:=a2*diff(y(x),x$2)+a1*diff(y(x),x)+a0*y(x)=f;$ **n1:=y(0)=y0; n2:=D(y)(0)=y1;**

 $a2 = 1$  $aI = 3$  $a0 \equiv 0$  $f := e^{(-3x)}$  $y0 \coloneqq 0$  $yI = 1$  $eq1 := \frac{2}{\pi \sqrt{2}} y(x) + 3 \frac{2}{\pi} y(x) =$  $\big($  $\setminus$   $\backslash$  $\frac{d^2y(x)}{dx^2}$  $d^2$  $\frac{d^2}{dx^2}$  y(x) + 3  $\left(\frac{d}{dx}\mathbf{y}(x)\right)$  $\frac{d}{dx}$ y(x)  $\left(\frac{y}{x}y(x)\right) = e^{(-3x)}$  $nI = y(0) = 0$  $n2 = D(y)(0) = 1$ 

решения соответствующего линейного однородного дифференциального уравнения и последующего решения неоднородного уравнения методом вариации произвольных постоянных из теории дифференциальных уравнений, что относится к немаловажным фактам рациональности операционного метода.

Рассмотрим решение линейных дифференциальных уравнений операционным методом посредством современных компьютерных систем, которые в настоящее время находят все более широкое применение в математике, физике и других областях науки. Одной из ведущих таких систем является Maple, которая представляет не просто математическую программу, а комплекс пакетов аналитикосимвольных вычислений. Пусть дано линейное неоднородное дифференциальное уравнение 2-го порядка с постоянным коэффициентами:

$$
a_2 y''(x) + a_1 y'(x) + a_0 y(x) = f(x),
$$
 (4)

с начальными условиями

$$
y(0) = y_0, \quad y'(0) = y_1.
$$
 (5)

Для реализации этого метода используем пакет интегральных преобразований *inttrans* . Вводим числовые значения коэффициентов  $a_2$ , $a_1$ , $a_0$  уравнения уравнения (4), функцию  $f(x)$ , уравнение и начальные данные  $y_0, y_1$ :

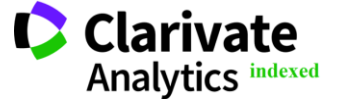

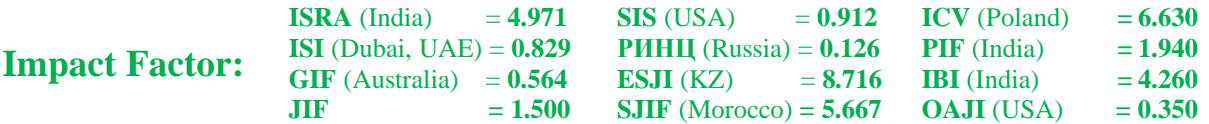

его:

Для преобразования Лапласа исходного уравнения, используем функцию пакета- функция прямого преобразования *laplace (eq,x,p)* , где *eq*преобразуемое уравнение, *x***-** переменная, относительно которой записывается исходное уравнение, *p* – переменная, относительно которой будет записан результат преобразования:

изображением искомой функции *<sup>y</sup>* (*x*) и решаем

## **l:=laplace(eq1,x,p);**

$$
l := p2 \text{ laplace}(y(x), x, p) - D(y)(0) - p y(0) + 3 p \text{ laplace}(y(x), x, p) - 3 y(0) = \frac{1}{p+3}
$$

В полученном выражении выполняем замену и получаем линейное алгебраическое уравнение относительно функции *<sup>u</sup>*( *p*) , которое является

 $eq2:=subs(laplace(v(x),x,p)=u(p),l);$ **eq3:=subs(lhs(n1)=rhs(n1),eq2); eq4:=subs(lhs(n2)=rhs(n2),eq3);**  $\mathbf{u}$ :=

$$
\begin{aligned}\n\text{a:} &= \text{solve}(eq4, \text{u(p)}); \\
\text{eq2} &:= p^2 \text{ u}(p) - \text{D}(y)(0) - p \text{ y}(0) + 3 \text{ p u}(p) - 3 \text{ y}(0) = \frac{1}{p+3} \\
\text{eq3} &:= p^2 \text{ u}(p) - \text{D}(y)(0) + 3 \text{ p u}(p) = \frac{1}{p+3} \\
\text{eq4} &:= p^2 \text{ u}(p) - 1 + 3 \text{ p u}(p) = \frac{1}{p+3} \\
\text{u:} &:= \frac{4+p}{(p+3)^2 p}\n\end{aligned}
$$

Для восстановления оригинала *<sup>u</sup>*( *p*) используем функцию inv*laplace (eq,p,x)*, где *eq*уравнение относительно переменной *p*, *x*переменная, относительно которой записывается результирующая зависимость, С помощью данной

функции осуществляется обратное преобразование Лапласа от  $u(p)$  к *<sup>y</sup>* (*x*) решению исходного дифференциального уравнения :

#### **y:=invlaplace(u,p,x);**

 $\boldsymbol{u}$ 

$$
y := \frac{4}{9} - \frac{1}{9} e^{(-3x)} (4 + 3x)
$$

Как видим, решение линейного дифференциального уравнения операционным методом в среде Maple избавила от процесса восстановления оригинала с использованием таблицы соотвествий аналитического способа

определенными вычислениями. Применим данную методику для решения линейного неоднородного дифференциального уравнения 3 го порядка:

решения рассматриваемого метода, что связано с

**restart; with(inttrans); a3:=1;a2:=2;a1:=5;a0:=0;f:=sin(2\*x);**  $eq1:=a3*diff(y(x),x$3)+a2*diff(y(x),x$2)+a1*diff(y(x),x)+a0*y(x)=f;$ **n1:=y(0)=-1; n2:=D(y)(0)=2; n3:=(D@@2)(y)(0)=0; l:=laplace(eq1,x,p);**  $eq2:=subs(laplace(y(x),x,p)=u(p),l);$ **eq3:=subs(lhs(n1)=rhs(n1),eq2); eq4:=subs(lhs(n2)=rhs(n2),eq3);**

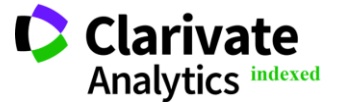

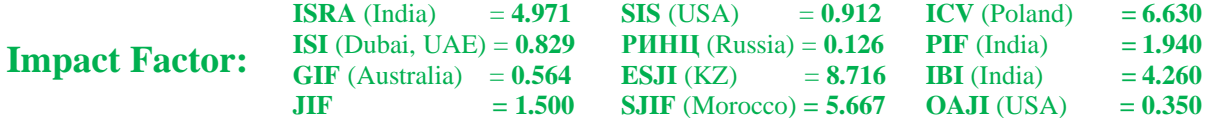

 $eq5:=subs(lhs(n3)=rhs(n3), eq4);$  $u:=solve(eq5,u(p));$  $y:=invlaplace(u,p,x);$ 

 $a3 = 1$  $a2=2$  $al = 5$  $a0=0$  $f = \sin(2x)$  $eq1 := \left(\frac{d^3}{dx^3}y(x)\right) + 2\left(\frac{d^2}{dx^2}y(x)\right) + 5\left(\frac{d}{dx}y(x)\right) = \sin(2x)$  $nl = y(0) = -1$  $n2 = D(y)(0) = 2$  $n3 := (D^{(2)})(y)(0) = 0$  $l := p^3$  laplace(y(x), x, p) – (D<sup>(2)</sup>)(y)(0) – p D(y)(0) – p<sup>2</sup> y(0) + 2 p<sup>2</sup> laplace(y(x), x, p)  $-2 D(y)(0) - 2 p y(0) + 5 p$  laplace(y(x), x, p) - 5 y(0) =  $\frac{2}{n^2+4}$  $eq2 := p^{3} u(p) - (D^{(2)})(y)(0) - p D(y)(0) - p^{2} y(0) + 2 p^{2} u(p) - 2 D(y)(0)$  $-2 p y(0) + 5 p u(p) - 5 y(0) = \frac{2}{n^2 + 4}$  $eq3 := p^{3} u(p) - (D^{(2)})(y)(0) - p D(y)(0) + p^{2} + 2 p^{2} u(p) - 2 D(y)(0) + 2 p$  $+5 p u(p) + 5 = \frac{2}{p^2+4}$  $eq4 := p^{3} u(p) - (D^{(2)})(y)(0) + p^{2} + 2 p^{2} u(p) + 1 + 5 p u(p) = \frac{2}{p^{2} + 4}$  $eq5 := p^{3} u(p) + 1 + p^{2} + 2 p^{2} u(p) + 5 p u(p) = \frac{2}{p^{2} + 4}$  $u := -\frac{p^4 + 5p^2 + 2}{(p^2 + 4)p(p^2 + 2p + 5)}$  $y := -\frac{1}{10} - \frac{1}{170} \cos(2x) (5 + 148 e^{(-x)}) - \frac{2}{85} \sin(2x) (5 - 29 e^{(-x)})$ 

Решение дифференциального уравнения более высокого порядка отличается только лишь числом шагов алгоритма решения и введения данных. Следует отметить, что методика решения линейных неоднородных дифференциальных уравнений операционным методом представлена для уравнений со специальной правой частью, при решении которых в теории дифференциальных

уравнений применяется метод вариации произвольных постоянных. Тем не менее, к достоинствам операционного метода решения линейных дифференциальных уравнений в среде снижение Maple относится трудоемкости вычислений, минимизация временных затрат и автоматизация решения.

#### **References:**

- Jel'sgol'c, L. Je.  $(2014)$ . Variacionnoe 1. ischislenie. (p.208). Moscow: LKI.
- Fajnshmidt, V. (2007). Differencial'noe i 2. *integral'noe* ischislenie funkcij odnogo argumenta. (p.224). Moscow: BHV-Peterburg.

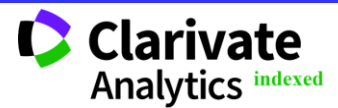

**Impact Factor:**

- 3. Mors, M. (2010). *Variacionnoe ischislenie v celom.* (p.512). Moscow: NIC "Reguljarnaja i haoticheskaja dinamika".
- 4. Goloskokov, D.P. (2004). *Uravnenija matematicheskoj fiziki. Reshenie zadach v sisteme Maple uchebnik dlja vuzov*. (p.539). SPb.: Piter.
- 5. D'jakonov, V.P. (2006). *Maple 9.5/10 v matematike, fizike i obrazovanii*. Izd: Piter.
- 6. Petrova, K. Ju. (2004). Variacionnoe ischislenie v pakete Maple. *Zhurnal "Exponenta Pro"*, - 1/2004.
- 7. Shevchenko, A.S. (2015). Primenenie matematicheskogo paketa Maple k resheniju

variacionnyh zadach. *Molodoj uchenyj*, №22, pp. 33-37.

**ICV** (Poland)  $= 6.630$ **PIF** (India)  $= 1.940$ **IBI** (India)  $= 4.260$ **OAJI** (USA)  $= 0.350$ 

8. Alekseev, V. M., Tihomirov, V. M., & Fomin, S. V. (1979). *Optimal'noe upravlenie*. Moscow: Nauka.

**SIS** (USA)  $= 0.912$ **РИНЦ** (Russia) = **0.126 ESJI** (KZ)  $= 8.716$ **SJIF** (Morocco) **= 5.667**

- 9. Afanas'ev, V. N., Kolmanovskij, V.B., & Nosov, V.R. (2003). *Matematicheskaja teorija konstruirovanija sistem upravlenija*. (p.614). Moscow: Vysshaja shkola. ISBN 5-06-004162- X.
- 10. Dubrovin, B. A., Novikov, S. P., & Fomenko, A. T. (1979). *Sovremennaja geometrija: Metody i prilozhenija*. Moscow: Nauka.
- 11. Zejfert, G., & Trel'fall', V. (2000). *Variacionnoe ischislenie v celom 2-e izd.*, Moscow: RHD.

**C** Clarivate

**Analytics indexed**